# **Selbständige Änderung personenbezogener Daten**

## *Betrifft nur die interne Kommunikation*

Wenn Sie keine gerichtliche Änderung des Vornamens und/oder rechtlichen Geschlechts vornehmen haben lassen oder keinen dgti-Ergänzungsausweis besitzen, ermöglicht Ihnen die Universität Potsdam in Teilbereichen die selbstständige Änderung personenbezogener Daten. Diese gelten ausschließlich für hochschulinterne Angelegenheiten im Rahmen der Selbstverwaltung.

Bei diesen Diensten können Sie Ihren angezeigten Vornamen und Geschlechtseintrag eigenständig ändern:

#### Geschlechtseintrag bei PULS

Bei der Immatrikulation können Sie Ihr Geschlecht aus den Kategorien "weiblich", "männlich", "divers" und "ohne Angabe" angeben. Eine Änderung des Geschlechtseintrages können Sie danach über PULS vornehmen. Hierfür loggen Sie sich mit Ihrem Account ein, gehen auf *Meine Personendaten* und ändern den Eintrag bei Geschlecht.

#### E-Mail-Adresse und E-Mail-Anzeige bei Account.UP

Alternativ können Sie mit Hilfe der webbasierten Accountverwaltung Account. UP für Ihren zentralen UP-Account Änderungen, die unabhängig von der behördlichen Namensänderung sind, vornehmen.

So können Sie die Anzeige Ihres Namens *(Einstellungen > angezeigter Name)* und Ihrer E-Mail-Adresse *(Einstellungen > angezeigte E-Mail-Adresse)* anpassen und den Absendernamen für Mail.UP selbständig ändern unter: Einstellungen > *Absendernamen in Mail.UP.* So können Sie auswählen, ob ein Zweitname (falls vorhanden) angezeigt werden soll oder nicht. Die Änderungen werden auf alle verknüpften Dienste (z. B. Zoom.UP) übertragen.

Weiterhin können Sie über Account.UP unter Einstellungen > *Kontaktsuche-Einstellungen bei Bemerkungen* Ihre präferierte Ansprache ergänzen. Diese wird dann anderen UP-Nutzer\*innen angezeigt.

## **Kontakt**

Sie haben Fragen zum Verfahren oder möchten sich beraten lassen? Dann wenden Sie sich gerne an folgende Ansprechpersonen.

Die Universität Potsdam ist bemüht, das Verfahren so einfach wie möglich zu gestalten. Sollten Sie auf Probleme stoßen oder digitale Bereiche identifizieren, die das Verfahren bisher nicht ausreichend berücksichtigt, freuen wir uns über Ihre Hinweise.

#### **Franzi Fiene**

Koordinationsbüro für Chancengleichheit E-Mail: fiene@uni-potsdam.de Tel.: 0331 977-1330

#### **Studienbüro/Studierendensekretariate**

Web: *www.uni-potsdam.de/studium/beratung/studierendensekretariat/kontakt*

In der Übersicht mit den Kontaktdaten auf der Webseite finden Sie die für Sie zuständigen Ansprechpersonen.

Weitere Informationen zur Vornamensänderung an der UP finden Sie hier:

*www.uni-potsdam.de/gleichstellung/vornamensaenderung*

#### QR-Code zur Webseite

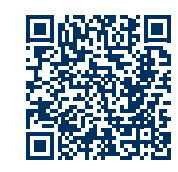

**VIELFALT<sup>5</sup> GESTALTEN** DIVERSITY-AUDIT **DES STIFTERVERBANDES** ZERTIFIKAT 2023

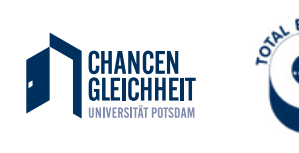

Bildquelle: *© Stock.adobe.com #321207455* | *#532494657* Layout: ZIM-Multimedia der Universität Potsdam Stand: August 2023

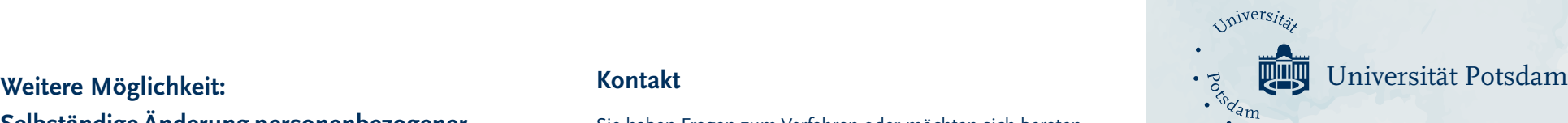

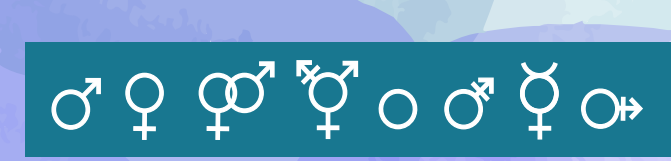

VORNAMEN ODER GESCHLECHTS-EINTRAG AN DER UNIVERSITÄT POTSDAM ÄNDERN

**– So funktioniert es!**

### FÜR TRANS\* , INTER\* UND NICHT-BINÄRE STUDIERENDE

## **Mehr als zwei Geschlechter**

"Divers" und keine Geschlechtsangabe sind, neben "weiblich" und "männlich", seit der Änderung des Personenstandsgesetzes (PStG) im Jahr 2018, offizielle Geschlechtseinträge in Deutschland. Dies bringt auf gesetzlicher Ebene zum Ausdruck, was die seit jeher gelebte Realität vieler Menschen ist und bietet allen, die sich weder als Mann noch als Frau identifizieren, die Möglichkeit, ihre selbstgewählten personenbezogenen Daten (Vorname, Pronomen und Geschlecht) eintragen zu lassen.

Die Änderung des Vornamens oder Geschlechtseintrags an der Universität Potsdam ist aktuell unter folgenden Voraussetzungen geregelt und wird voraussichtlich mit dem Inkrafttreten des geplanten Selbstbestimmungsgesetzes angepasst. Bis dahin gilt das hier beschriebene Vorgehen.

## **In welchen Fällen kann der Vorname oder Geschlechtseintrag geändert werden?**

Die Universität Potsdam ermöglicht die Änderung des Vornamens und Geschlechtseintrags von trans\* , inter\* und nicht-binären **Studierenden**.

Ihren Vornamen und Geschlechtseintrag können Sie mit einem Antrag ändern lassen. Es gibt zwei Umsetzungsoptionen, die sich jeweils danach richten, ob Sie ebenfalls eine amtliche Änderung Ihres Vornamens nach dem Transsexuellengesetz (TSG) beantragt haben oder nicht. Die Universität Potsdam unterscheidet dabei in

- **behördliche Angelegenheiten mit Außenwirkung** (z. B. Abschlussdokumente, Studienbescheinigung, Bescheide, etc.) und
- hochschulinterne Angelegenheiten im Rahmen der **Selbstverwaltung** (z. B. Stundenplan, Wahllisten, etc.)

Zusätzlich zum zum Antrag auf Änderung des Vornamens und/oder Geschlechtseintrags ermöglicht die Universität Potsdam eine selbstständige Änderung personenbezogener Daten in Teilbereichen der Hochschule. Mehr dazu unter *weitere Möglichkeit: Selbständige Änderung personenbezogener Daten.*

Hinweis: Wurde die gerichtliche Änderung des Vornamens und/oder des **Geschlechtseintrags** noch nicht vorgenommen ist der Besitz eines dgti-Ergänzungsausweises Voraussetzung für die Änderung des Vornamens und Geschlechtseintrags an der Universität Potsdam.

Der dgti-Ergänzungsausweis ist ein standardisiertes Ausweispapier, das alle selbstgewählten personenbezogenen Daten (Vorname, Pronomen und Geschlecht) dokumentiert und ein aktuelles Passfoto zeigt. Bei vielen Universitäten, Behörden und anderen Stellen ist er bekannt und akzeptiert. Der Ergänzungsausweis kann auf der Website des dgti e. V. (www.dgti.org) gegen einen Kostenbeitrag bestellt werden.

## **So ändern Sie Ihren Vornamen und/oder Geschlechtseintrag**

Die Änderung des Vornamens und/oder Geschlechtseintrags können Sie über PULS online im Dezernat für Studienangelegenheiten, Studienbüro/ Studierendensekretariate beantragen.

#### Option 1

**Ich habe eine gerichtliche Änderung des Vornamens und/ oder des Geschlechtseintrags bereits vornehmen lassen.** 

Reichen Sie hierfür bitte mit dem Onlineantrag über PULS eines der folgenden Dokumente ein:

- Vorlage des Nachweises über die gerichtliche bzw. behördliche Entscheidung oder
- Auszug aus dem Personenstandsregister oder
- geänderte Geburtsurkunde oder
- auf den neuen Namen ausgestellter amtlicher Personalausweis

Hinweis: Steht die gerichtliche Entscheidung noch aus, können Sie auch einen Nachweis über die Antragstellung zusammen mit Ihrem dgti-Ergänzungsausweis einreichen.

**Die Vornamensänderung wird sowohl für Angelegenheiten mit behördlicher Außenwirkung als auch für hochschulinterne Angelegenheiten vorgenommen!**

#### Option 2

**Ich verfüge über einen dgti-Ergänzungsausweis und habe keine gerichtliche Änderung des Vornamens und/oder des rechtlichen Geschlechts vornehmen lassen oder beantragt.**

Bitte reichen Sie hierfür folgende Dokumente ein:

- Onlineantrag der UP zur Vornamensänderung über PULS
- Kopie des dgti-Ergänzungsausweises

Hinweis: Nach der erfolgreichen Antragstellung erfolgt der Geschlechtseintrag automatisch durch das Dezernat für Studienangelegenheiten auf "ohne Angabe". Weitere Änderungen des Geschlechtseintrags müssen Sie dann selbstständig in PULS vornehmen. Zur Änderung Ihrer E-Mailadresse nehmen Sie anschließend Kontakt zu den ZIM Service-Centern auf. Hier wird die Eintragung in den zentralen Verzeichnisdienst vorgenommen. Daran sind alle weiteren digitalen Dienste der internen Kommunikation angebunden und Ihre Daten werden automatisch übernommen. Um Ihren Namen auf der Potsdamer Universitätschipkarte PUCK zu ändern, wenden Sie sich bitte an die PUCK-Servicestelle im Dezernat für Stu- dienangelegenheiten.

**Die Vornamensänderung gilt ausschließlich für hochschulinterne Angelegenheiten im Rahmen der Selbstverwaltung!**